ORACLE®

#### Regular Expressions with full Unicode support The ins and outs of the new regular expression functions and the ICU library

Martin Hansson Software Development MySQL Optimizer Team

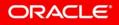

Copyright © 2019 Oracle and/or its affiliates. All rights

#### Safe Harbor Statement

The following is intended to outline our general product direction. It is intended for information purposes only, and may not be incorporated into any contract. It is not a commitment to deliver any material, code, or functionality, and should not be relied upon in making purchasing decisions. The development, release, and timing of any features or functionality described for Oracle's products remains at the sole discretion of Oracle.

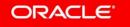

What Happened?

**Old regexp library (Henry Spencer)** 

- Does not support Unicode
- Limited Features
- No resource control
- Only Boolean Search

https://mysqlserverteam.com/new-regular-expression-functions-in-mysql-8-0/

#### ORACLE

# Not some niche feature

#### **Feature Requests for Extracting Substring:**

- Bug#79428 No way to extract a substring matching a regex
- Bug#29781 Adding in Pattern Replace (RegExp) for MySQL Engine
- Bug#16357 add in functions to do regular expression replacements in a select query
- Bug#9105 Regular expression support for Search & Replace

51 "affects me" total CTE had 59 "affects me"

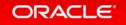

New Regular Expression Functions

# REGEXP\_INSTR REGEXP\_LIKE REGEXP\_REPLACE REGEXP\_SUBSTR

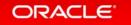

# Program Agenda

Security
ICU library
Unicode

Working with Unicode in Regular Expressions

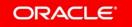

Copyright © 2019 Oracle and/or its affiliates. All rights

# Two Security Concerns

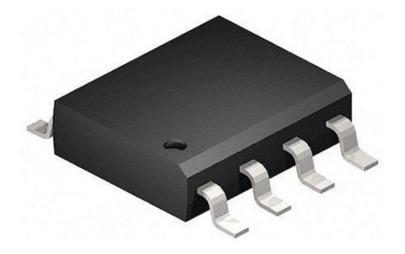

Memory

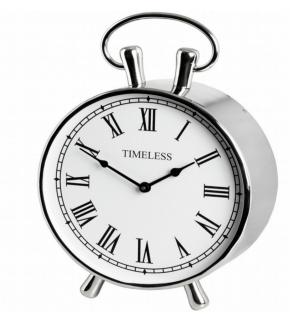

#### Runtime

#### ORACLE

#### Copyright © 2014 Oracle and/or its affiliates. All rights reserved.

# Security Cap on runtime

ERROR 3699 (HY000): Timeout exceeded in regular expression match.

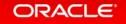

# Security Cap on Memory

```
mysql> SELECT regexp_instr(
    '', '(((((((((120}){120}){11}){11}){11}){11}){11}){4}');
```

ERROR 3699 (HY000): Timeout exceeded in regular expression match.

```
mysql> SET GLOBAL regexp_stack_limit = 239;
```

```
mysql> SELECT regexp_instr(
    '', '(((((((((120}){120}){11}){11}){11}){11}){11}){4}');
```

ERROR 3698 (HY000): Overflow in the regular expression backtrack stack.

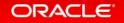

# Program Agenda

Security
 ICU library
 Unicode

Working with Unicode in Regular Expressions

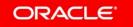

Copyright © 2019 Oracle and/or its affiliates. All rights reserved

# **ICU library**

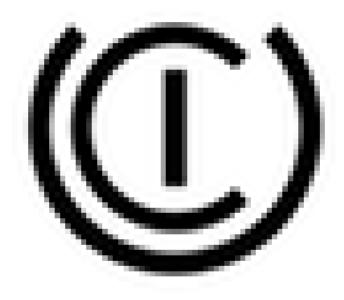

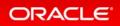

Copyright © 2014 Oracle and/or its affiliates. All rights reserved. |

# **Building ICU**

Need three libraries

- i18n library
  - Regular expressions
  - Character sets
- Common library
- Data Library

# Program Agenda

SecurityICU library

# Unicode

Working with Unicode in Regular Expressions

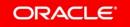

Copyright © 2019 Oracle and/or its affiliates. All rights reserved

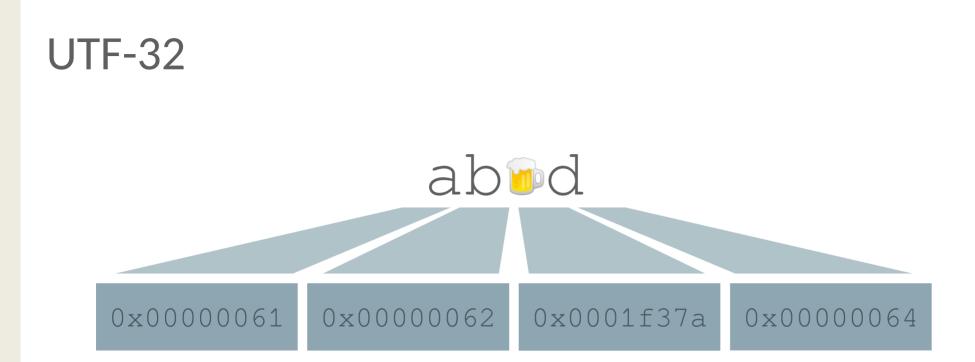

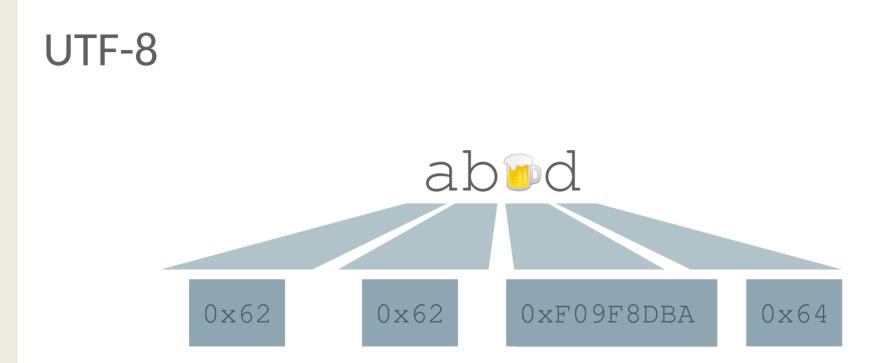

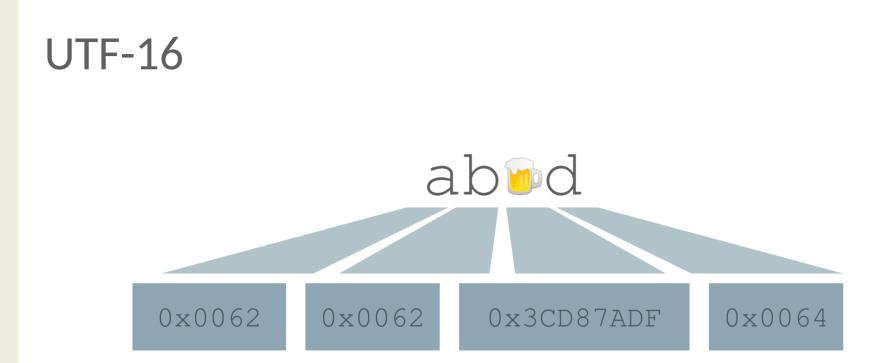

# Under the Hood

- Count codepoints
- Convert to UTF-16
- Use the C API
- Convert back if needed

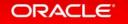

# Program Agenda

SecurityICU library

### Unicode

Working with Unicode in Regular Expressions

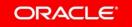

Copyright © 2019 Oracle and/or its affiliates. All rights reserved

## Case folding Simple case sensitivity

mysql> SELECT regexp\_like( 'a', '(?i)A' ); # mode modifier
1

mysql> SELECT regexp\_like( 'a', 'A', 'i' ); # match\_parameter
1

mysql> SELECT regexp\_like(
 'a' COLLATE utf8mb4\_0900\_as\_cs, 'A'); # collation
0

#### Case folding Simple case sensitivity

mysql> SELECT regexp\_like( 'Abc', 'abC', 'c' );

→ ()

mysql> SELECT regexp\_like( 'Abc', 'abC', 'i' );

→ 1

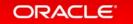

# Case folding Case-mapping process

- A → a
- B → b
- C → C

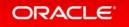

Copyright © 2014 Oracle and/or its affiliates. All rights reserved. |

# Case folding Full Case Folding

ß → ss

mysql> SELECT regexp\_like( 'B', '^ss\$', 'c' );

→ ()

mysql> SELECT regexp\_like( 'ß', '^ss\$', 'i' );

→ 1

ORACLE

Copyright © 2014 Oracle and/or its affiliates. All rights reserved.

### Case folding Full Case Folding

U+1F9B GREEK CAPITAL LETTER ETA WITH DASIA AND VARIA AND PROSGEGRAMMENI

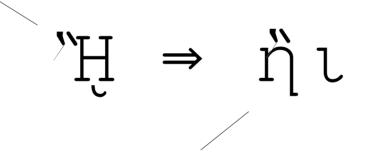

U+1F23 U+03B9 GREEK SMALL LETTER ETA WITH DASIA AND VARIA

Copyright © 2014 Oracle and/or its affiliates. All rights reserved.

### Case folding Has to Look Like a String in order to Match

```
mysql> SELECT regexp_like( 'ß', '^ss$' );
→ 1
```

```
mysql> SELECT regexp_like( '\beta', '^s+$' );

\rightarrow 0
```

```
mysql> SELECT regexp_like( '\beta', '^s{2}');

\rightarrow 0
```

### Case folding Can't start Match Within Expanded Character

```
mysql> SELECT regexp_like( 'B', 's$' );
→ 0
```

```
mysql> SELECT regexp_like( 'ß', '^s' );
→ 0
```

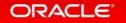

# Case folding Collations

```
Case folding
Language Dependent Case Folding
```

```
mysql> SELECT regexp_like( 'I', 'i' );
→ 1
```

```
mysql> SELECT regexp_like( 'İ', 'i' );
→ 0
```

```
mysql> SELECT regexp_like( 'I', 'ı' );
→ 0
```

### Beware of Conversion!

# Beware of Conversion! Use Hex Codes!

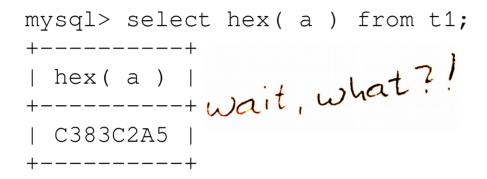

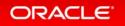

Copyright © 2014 Oracle and/or its affiliates. All rights reserved.

# Beware of Conversion! Use Hex Codes!

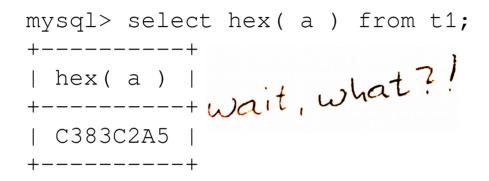

å is encoded as:
Latin-1: 0x e5
UTF-8: 0x c3 a5

ORACLE<sup>®</sup>

Copyright © 2014 Oracle and/or its affiliates. All rights reserved.

# **Conversion flow**

Terminal UTF-8 c3a5 å

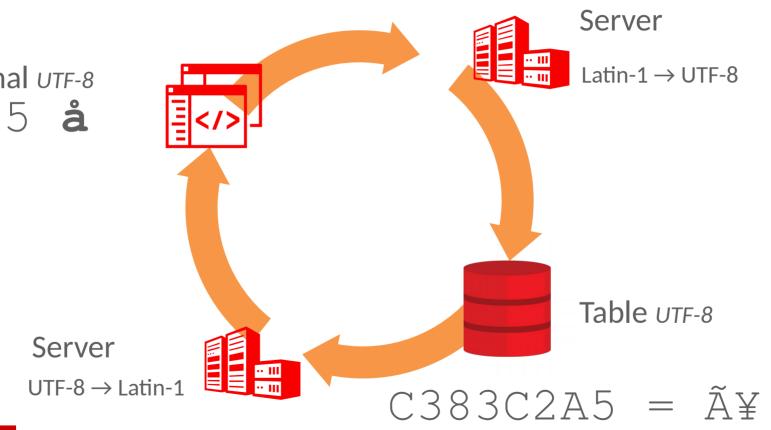

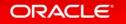

# Power Tip

mysql> set global character\_set\_client = utf8mb4; mysql> select \_utf8mb4 0xc3a5, \_latin1 0xe5;

| \_utf8mb4 0xc3a5 | \_latin1 0xe5 | +-----+ | å | å |

+------

Use Hex Codes and Character set Introducers!

> mysql> set global character\_set\_client = latin1; mysql> select \_utf8mb4 0xc3a5, \_latin1 0xe5; +-----+ | \_utf8mb4 0xc3a5 | \_latin1 0xe5 | +-----+ | å | å | +-----+

ORACLE'

# Questions?

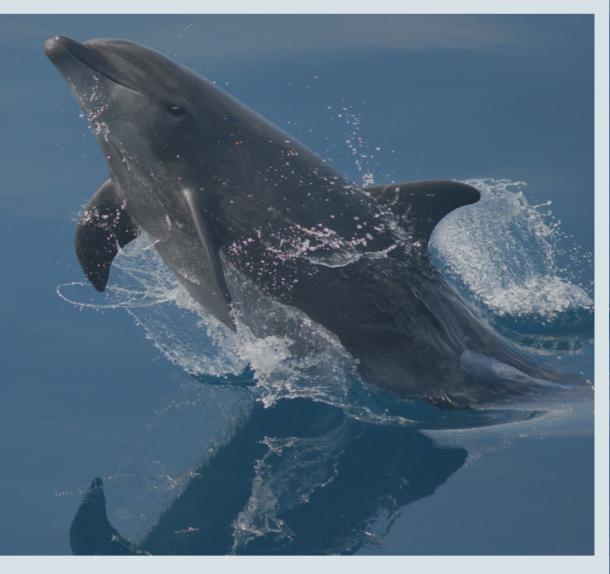

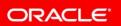

Copyright  $\ensuremath{\mathbb{C}}$  2019 Oracle and/or its affiliates. All rights reserved

ORACLE®